## Why Using Location and Map?

## iPhone Application Programming L12: Location and Maps

*Media Computing Group RWTH Aachen University Chat Wacharamanotham* http://hci.rwth-aachen.de/iphone *Winter Semester 2013/2014*

**RWTHAACHEN** 

#### Why Using Location and Map? •••○○ Telekom.de → 06:15 ※ イロネ

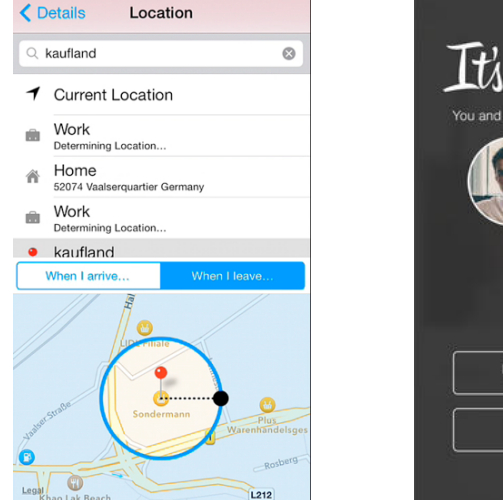

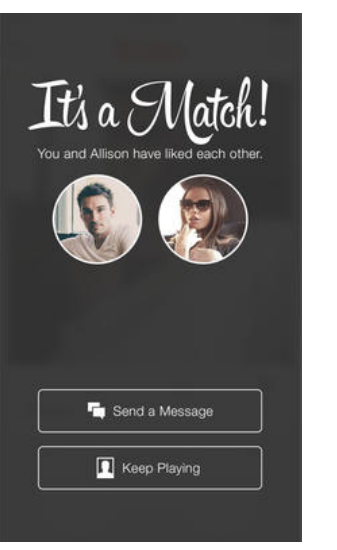

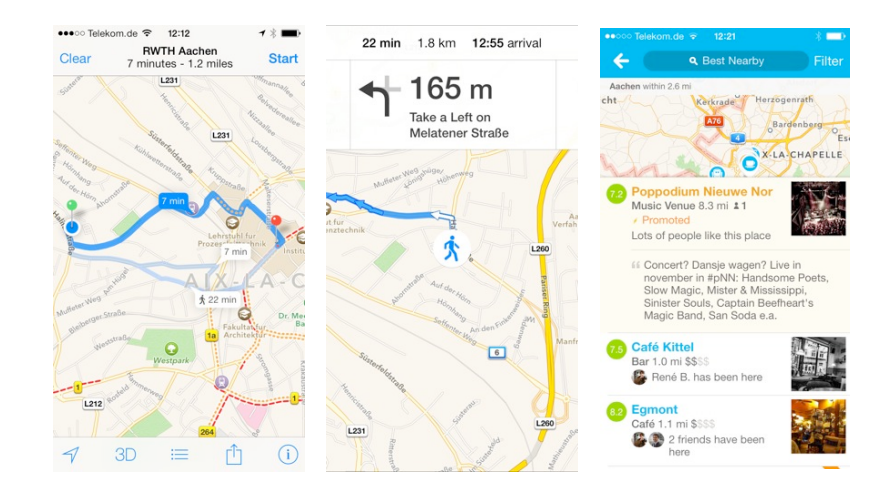

2 iPhone Application Programming . Prof. Jan Borchers

**RWTHAACHEN** 

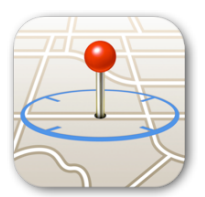

#### Core Location Map Kit

- Determine where you are
- Geocoding

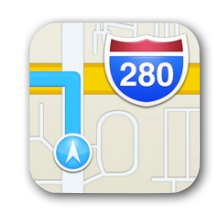

- Showing where you are
- Search, and routing

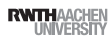

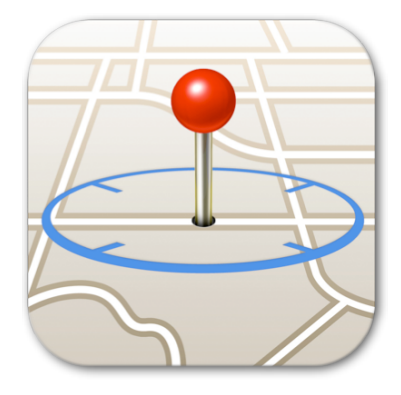

# Core Location

**RWITH AACHEN** 

#### **Technology**  $\left(\zeta\right)$  $\bigcirc$ more precise  $\rightarrow$ faster  $\rightarrow$ more power hungry  $\boldsymbol{\lambda}$ : iBeacon (limited range)

5 iPhone Application Programming • Prof. Jan Borchers

iPhone Application Programming • Prof. Jan Borchers 6

Location Monitoring Continuous location updates Significant location changes Region monitoring Foreground App Background App iBeacon ranging

#### Core Location Pattern

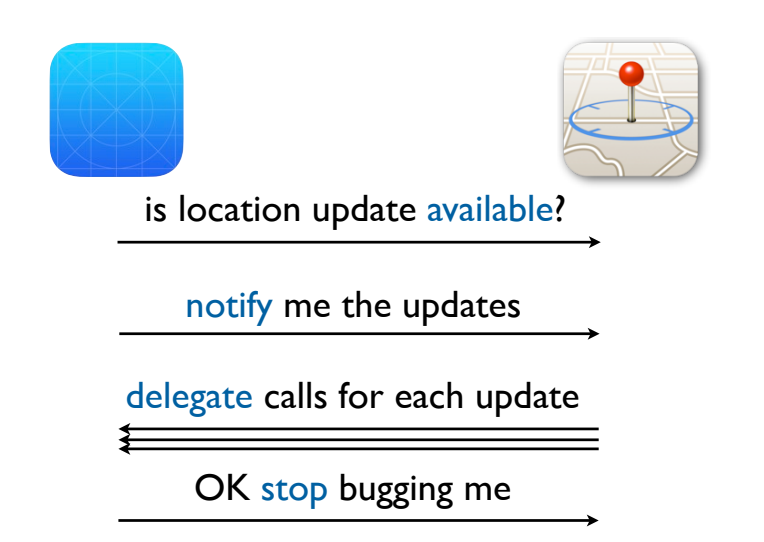

7 iPhone Application Programming . Prof. Jan Borchers

more precise

more precise

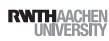

**RWTHAACHEN** 

#### Check for Availability

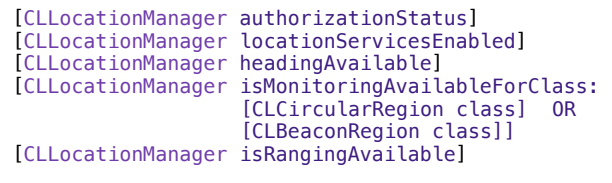

- Reasons why location services are not available
	- User disabled the services in the settings app
	- Authorization to use the services denied for your app
	- Airplane mode

9 iPhone Application Programming . Prof. Jan Borchers

**RWTHAACHE** 

#### Getting Location Data

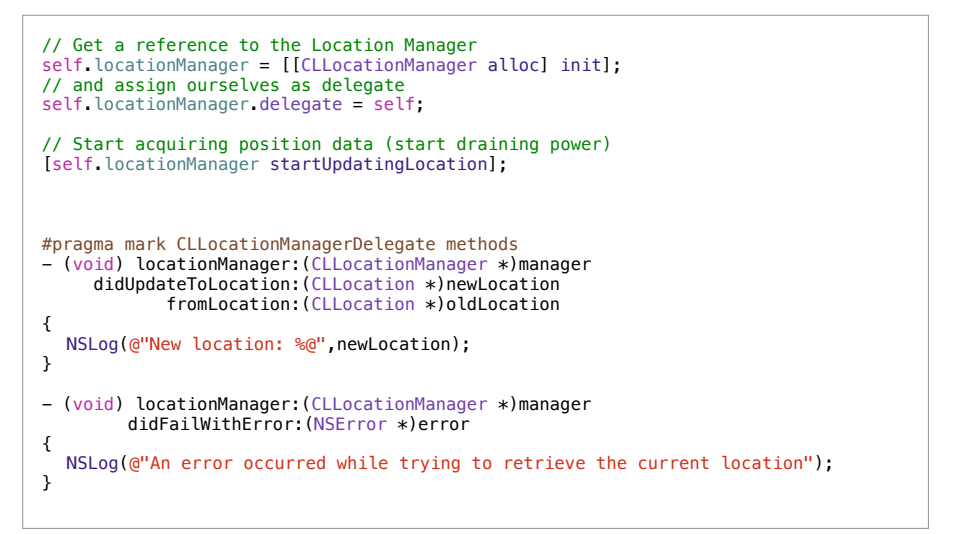

10 iPhone Application Programming . Prof. Jan Borchers

**RWTHAACHEN** 

## CLLocation Object

- Coordinate (lat, long) and altitude (m)
- Horizontal and vertical accuracy (m)
- Timestamp
- Course (degree) and speed (m/s)
- distanceFromLocation: (m)

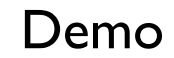

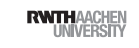

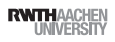

## Location Manager Settings

- Desired accuracy
- Best for navigation
- Best
- Nearest ten meters
- Hundred meters
- Kilometer
- Three kilometers
- Distance Filter
- The minimum distance a device must move laterally before an update event is generated.

13 iPhone Application Programming . Prof. Jan Borchers

**RWTHAACHE** 

precise

power hungry

faster

## Significant Location Changes

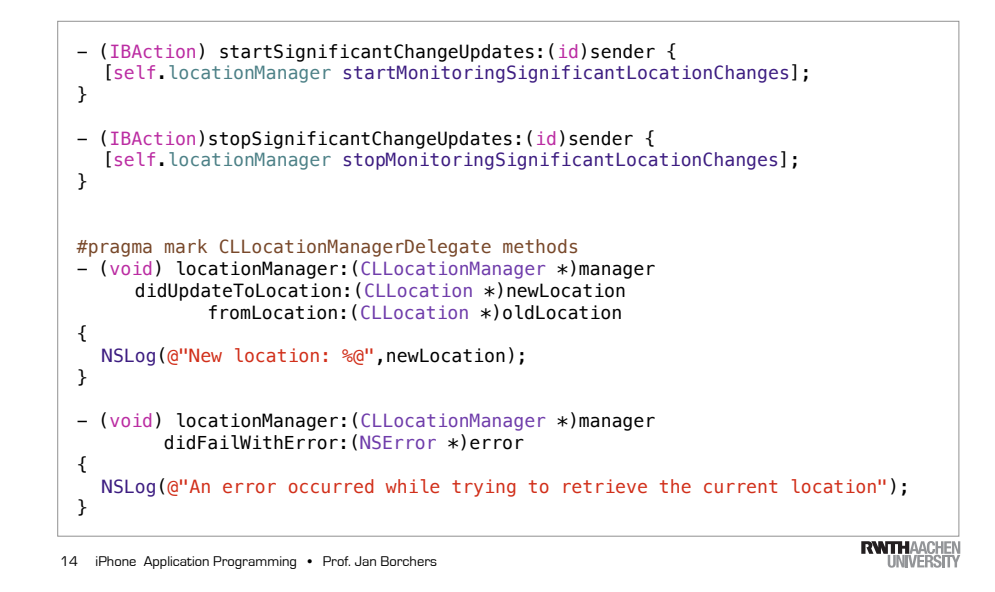

Monitoring Regions

- Monitor geographic boundary crossing
- Runs in the background
- System launches your app in the background
- Circular regions (GPS) or iBeacon regions (Bluetooth LE)

#### Monitoring Regions

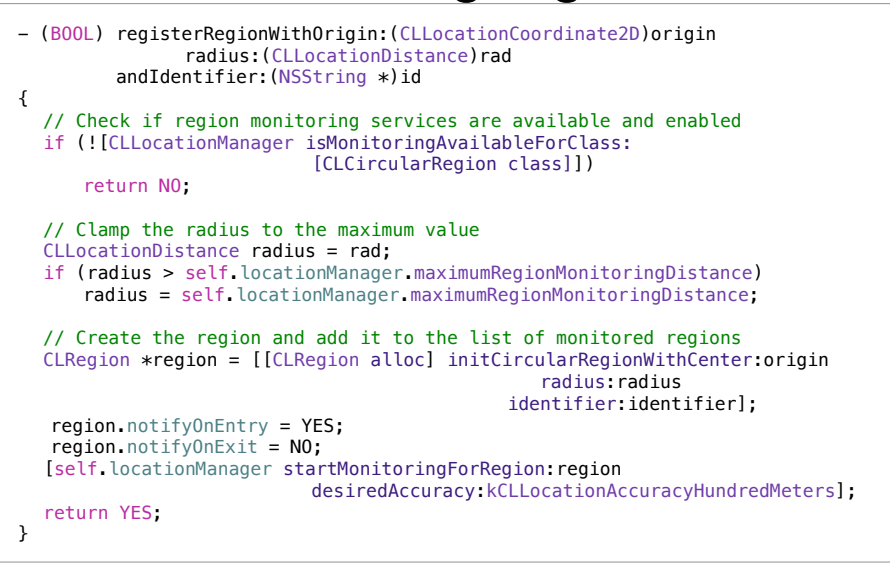

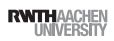

#### CLLocationManager Delegate

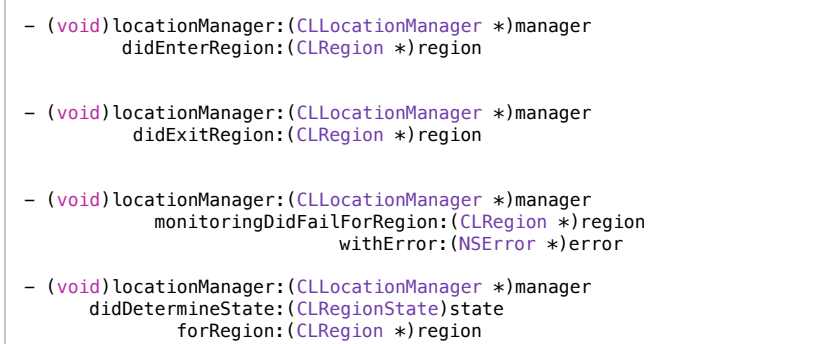

#### iBeacon Demo

17 iPhone Application Programming • Prof. Jan Borchers 17 iPhone Application Programming • Prof. Jan Borchers (1989) and the state of the state of the state of the state of the state of the state of the state of the state of the state of the state of the state of the state of

**RWTHAACHEN** 

#### Heading Information

- Magnetic north & true north
- Integrated magnetometer
- GPS-Hardware

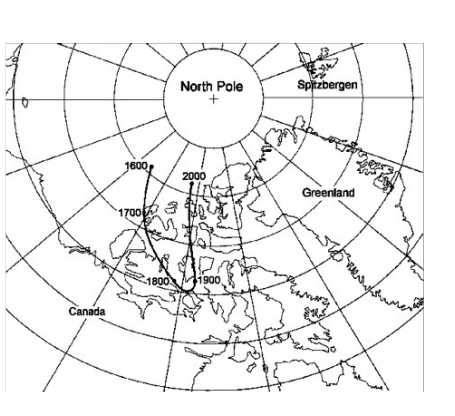

## Getting Heading

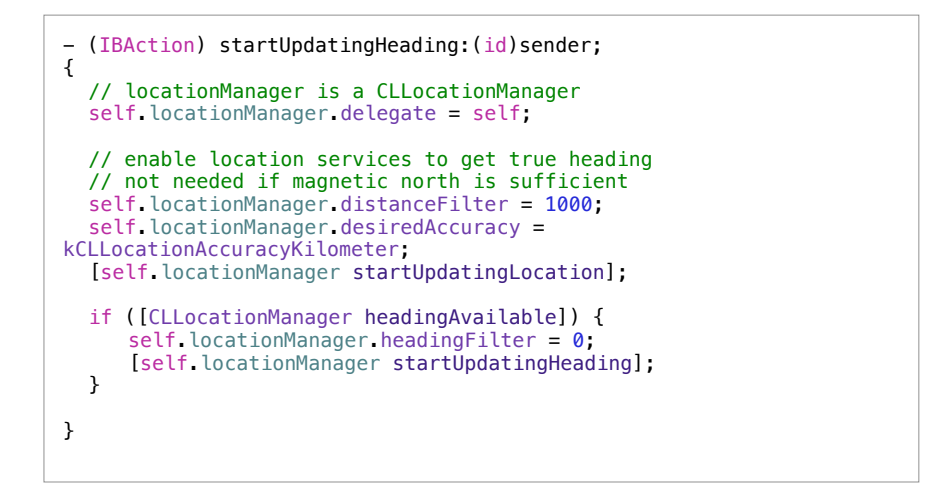

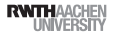

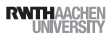

## CLLocation Manager Delegate

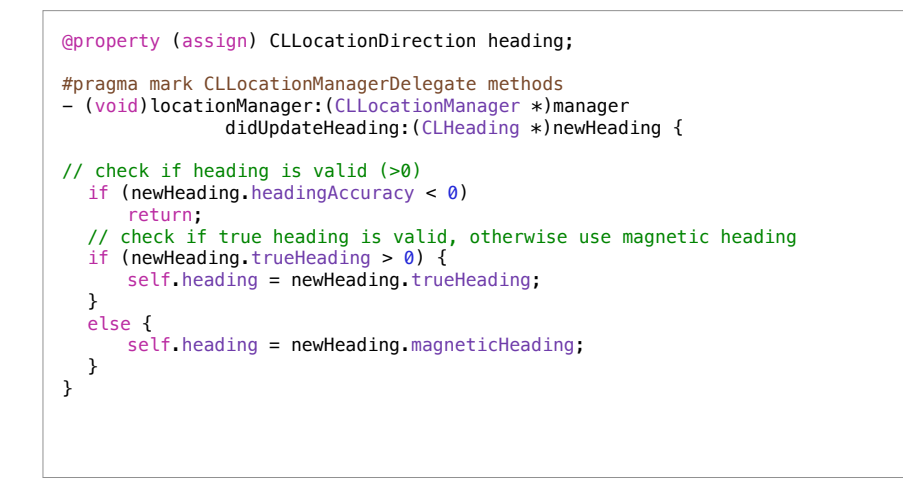

#### Saving Battery Power

- Turn off location services when not used
- Use the significant location change service whenever possible
- Use low-resolution accuracy values
	- Unless doing so would impair your application
- Turn off location services if the accuracy does not increase

21 iPhone Application Programming • Prof. Jan Borchers (2008) and the control of the control of the control of the control of the control of the control of the control of the control of the control of the control of the co

iPhone Application Programming • Prof. Jan Borchers

## **Multitasking**

- User can disable multitasking across the device, or disable multitasking for your app, or quit the app from app switcher
- UIBackgroundModes key with location value
- Must start location in foreground
- Or use significant location change
- Deferring location updates (phone off, GPS on  $=$  40% battery saving)

#### Core Location Pattern

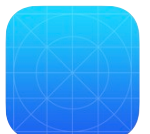

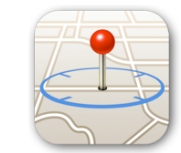

is location update available?

notify me the updates

delegate calls for each update

OK stop bugging me

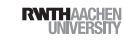

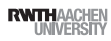

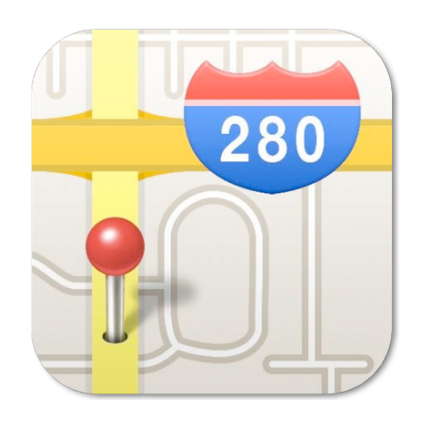

MapKit

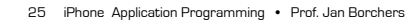

25 26 iPhone Application Programming • Prof. Jan Borchers

■ Ⅲ Q A ◆ 三 ■ ■ ■ ■ → ■ N CurrentAddress

**RWITHAACHEN** 

**MKMapView** 

- MKMapViewDelegate
- User location
- User heading
- Annotations

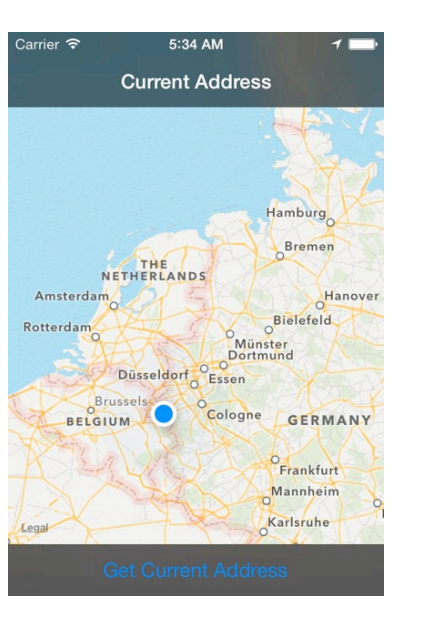

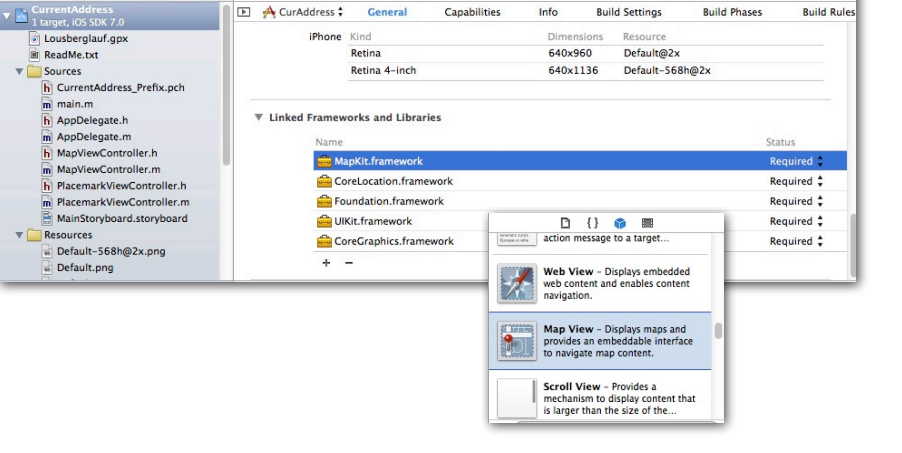

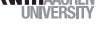

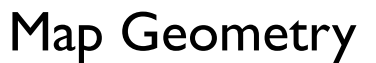

- Mercator projection
- Useful for navigation
- Lines of constant course
- Distorts areas far from

the equator

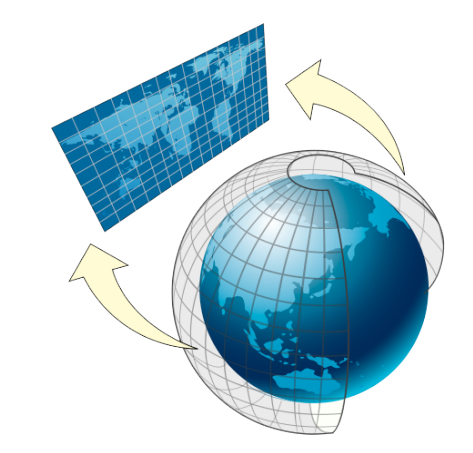

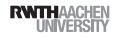

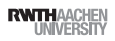

## MapKit Units

Demo

- Map points  $(x,y)$ 
	- MKMapPoint
	- MKMapSize
	- MKMapRect
- Map coordinates (lat, long)
- CLLocationCoordinate2D
- MKCoordinateSpan
- MKCoordinateRegion

iPhone Application Programming • Prof. Jan Borchers

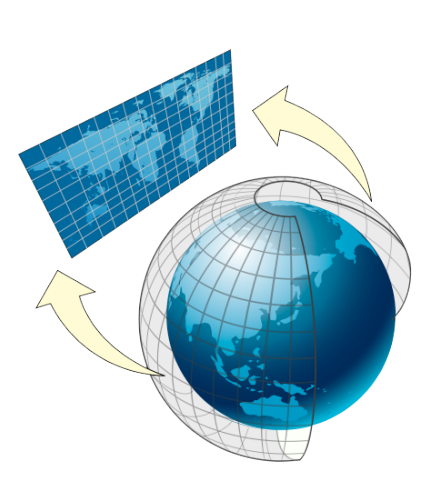

## Unit Conversion

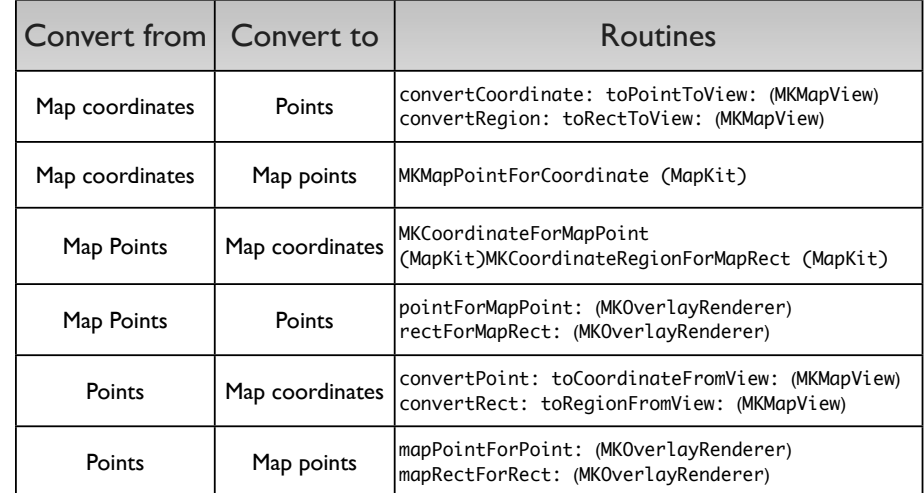

29 iPhone Application Programming • Prof. Jan Borchers (20 and the content of the content of the content of the content of the content of the content of the content of the content of the content of the content of the conte

**RWITH**AACHEN<br>UNIVERSITY

## Using Maps

self.mapView.showsUserLocation = YES; // Change map mode to satellite self.mapView.mapType = MKMapTypeSatellite; // Create the coordinate of the RWTH main building CLLocationCoordinate2D rwth = CLLocationCoordinate2DMake(50.77761254285463, 6.077756881713867); // Show an area of 400m x 400m around the main building self.mapView.region = MKCoordinateRegionMakeWithDistance(rwth,400,400);

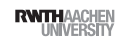

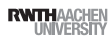

## Using Maps

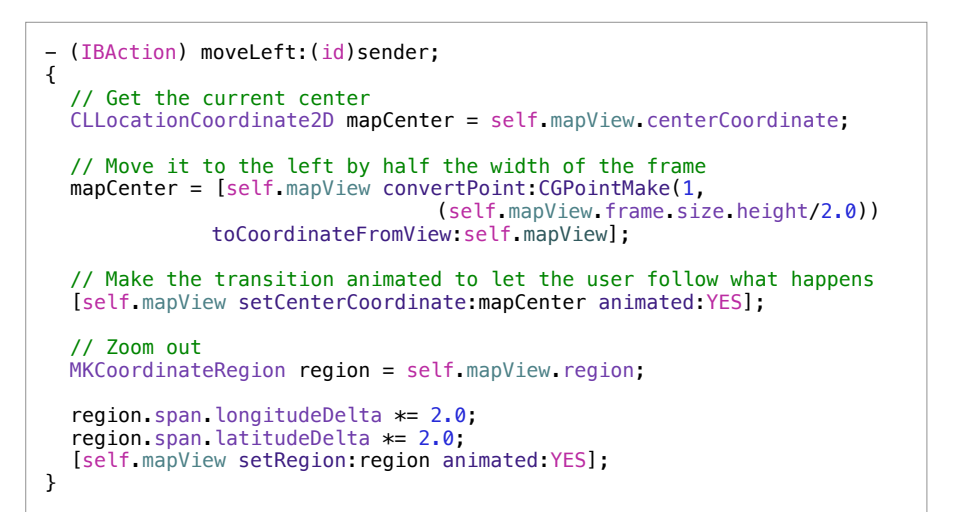

iPhone Application Programming • Prof. Jan Borchers

## Adding Annotations

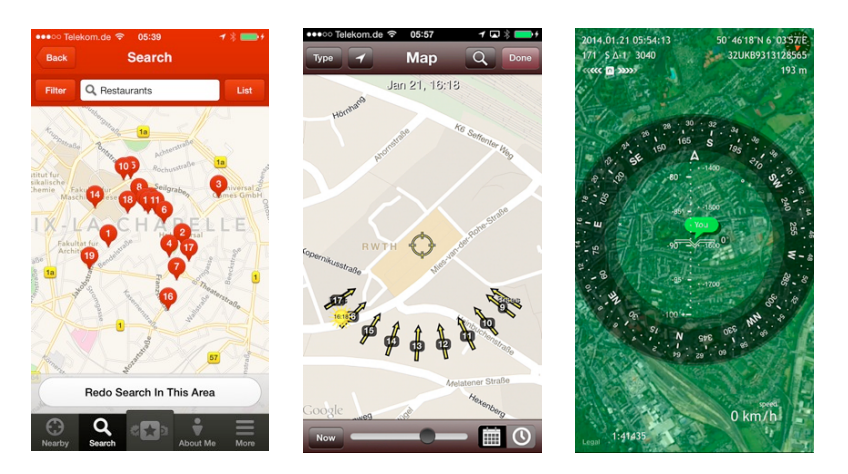

• Custom class Implements the MKAnnotation protocol

33 iPhone Application Programming • Prof. Jan Borchers (and Borchers and The Control of Text of Text of Text of Text of Text of Text of Text of Text of Text of Text of Text of Text of Text of Text of Text of Text of Text o

**RWTHAACHEN** 

#### Annotations

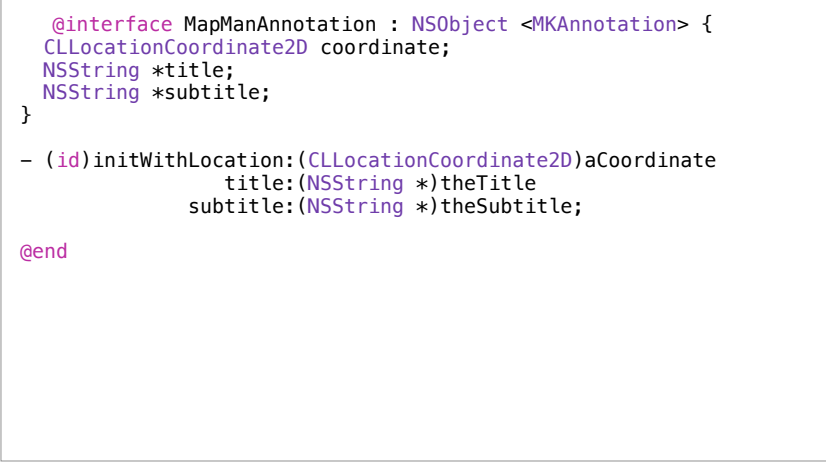

#### Annotations

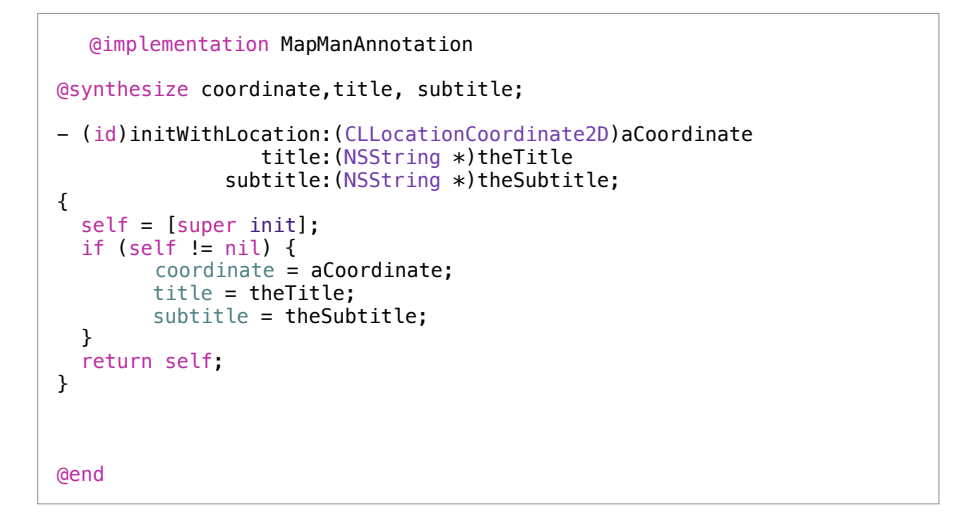

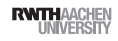

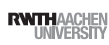

#### Annotations

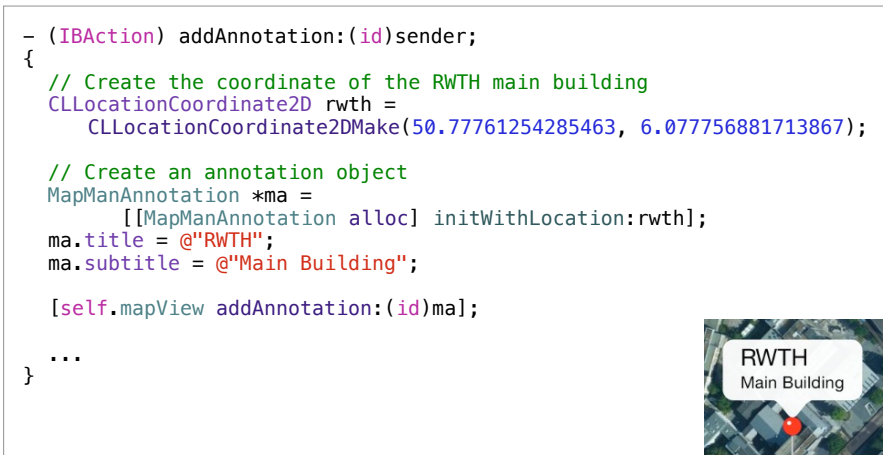

iPhone Application Programming • Prof. Jan Borchers

## **Overlays**

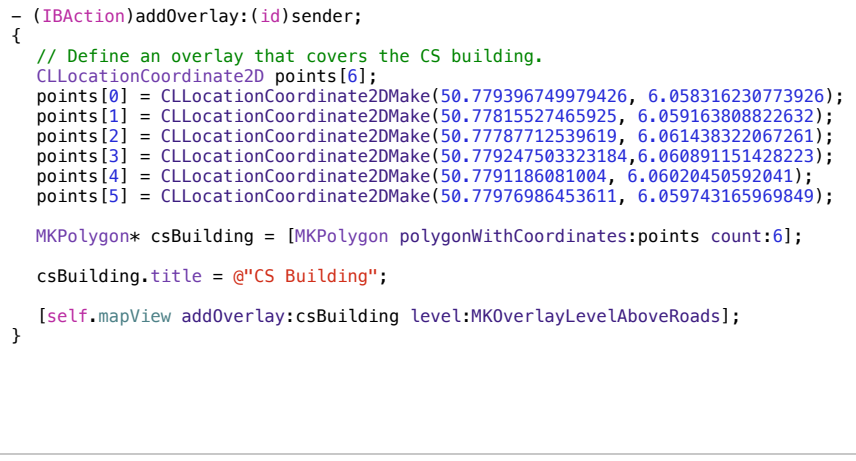

#### Annotations

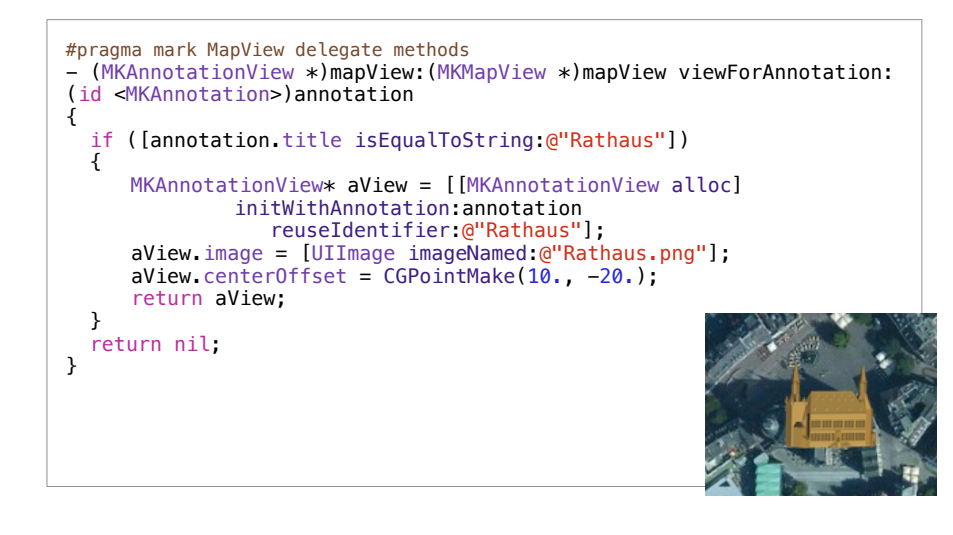

37 iPhone Application Programming • Prof. Jan Borchers (1989) and the state of the state of the state of the state of the state of the state of the state of the state of the state of the state of the state of the state of

**RWTHAACHEN** 

#### Overlay Renderer

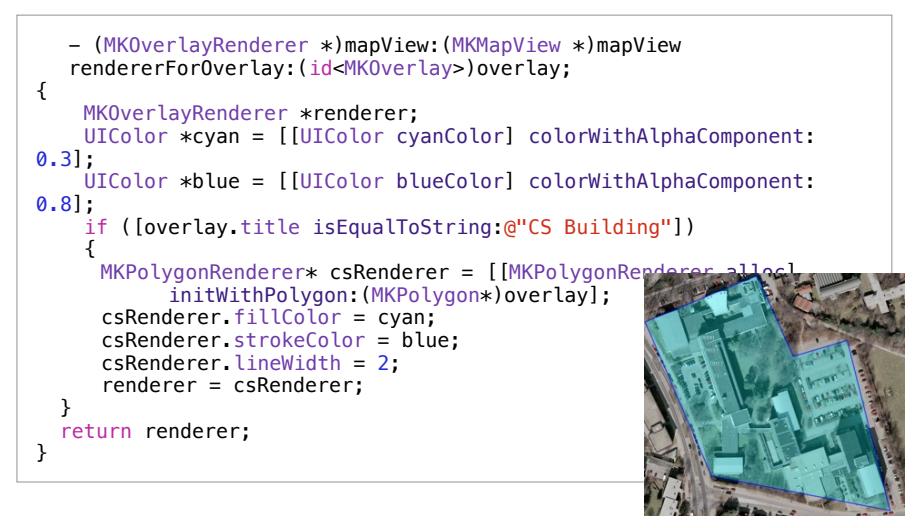

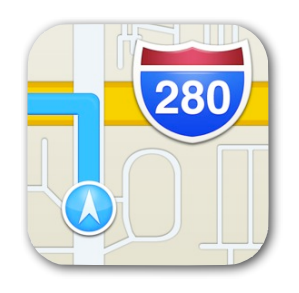

## MapKit

MapKit GoogleMaps OpenStreetMap

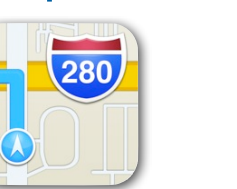

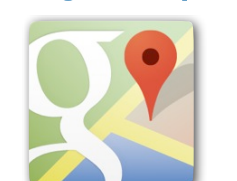

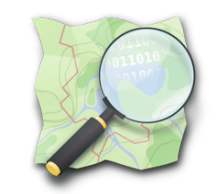

Map Image Data

Semantic Data

https://developers.google.com/maps/documentation/ios/ http://wiki.openstreetmap.org/wiki/Develop

**RWTHAACHEN** 

iPhone Application Programming • Prof. Jan Borchers 41 iPhone Application Programming • Prof. Jan Borchers (and Borchers and The Control of The Control of The Control of The Control of The Control of The Control of The Control of The Control of The Control of The Control of

## Geocoding

- Convert coordinate to an address *or*
- Convert address to coordinates
- More user–friendly
- CLGeocoder
- Limited resources
- Requires live network connection

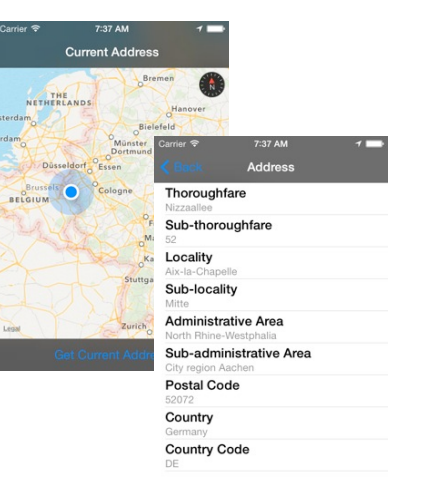

## Reverse Geocoding

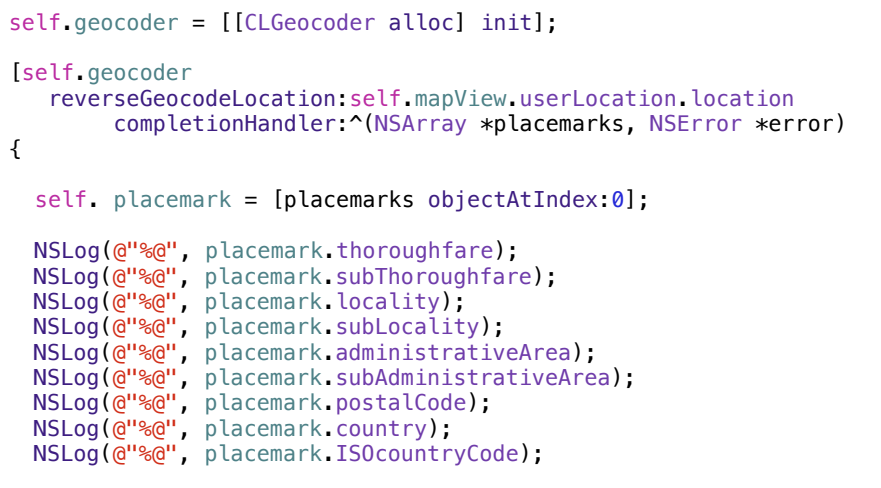

}];

iPhone Application Programming • Prof. Jan Borchers 44

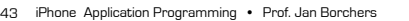

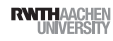

**RWITH**AACHEM

## Natural Language Search

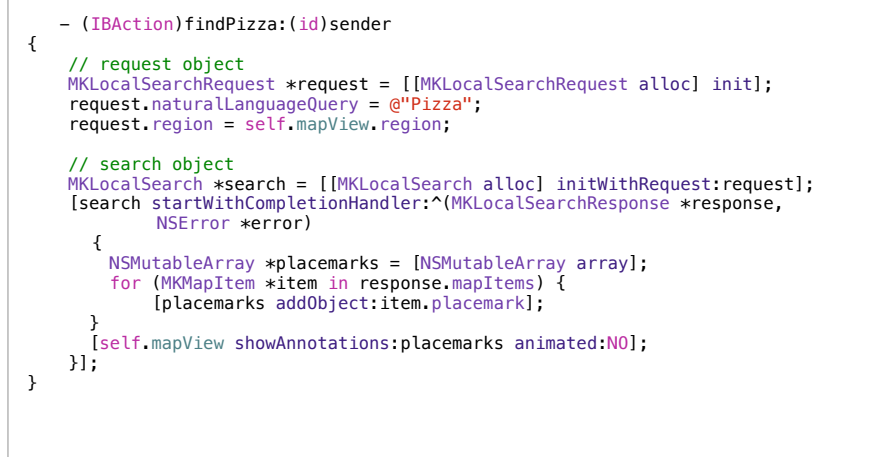

45 iPhone Application Programming . Prof. Jan Borchers

**RWTHAACHEN** 

## Integrating with iOS Routing

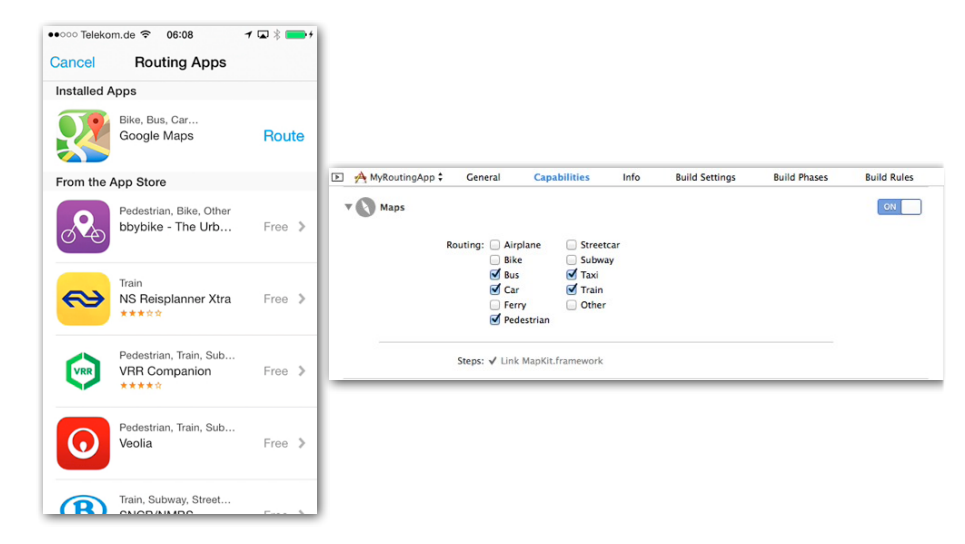

46 iPhone Application Programming . Prof. Jan Borchers

**RWTHAACHEN** 

## Summary

- Core Location
- Compass
- MapKit
- Reading Assignment:
	- Location Awareness Programming Guide